# Package 'ows4R'

May 27, 2020

<span id="page-0-0"></span>Version 0.1-5

Date 2020-05-27

Title Interface to OGC Web-Services (OWS)

Maintainer Emmanuel Blondel <emmanuel.blondel1@gmail.com>

**Depends**  $R$  ( $>= 3.3.0$ ), methods, geometa

**Imports** R6, httr, openssl, XML  $(>= 3.96-1.1)$ , sf, rgdal

Suggests testthat

Description Provides an Interface to Web-Services defined as standards by the Open Geospatial Consortium (OGC), including Web Feature Service (WFS) for vector data, Catalogue Service (CSW) for ISO/OGC metadata and associated standards such as the common web-service specification (OWS) and OGC Filter Encoding. The long-term purpose is to add support for additional OGC service standards such as Web Coverage Service (WCS) and Web Processing Service (WPS).

License MIT + file LICENSE

URL <https://github.com/eblondel/ows4R>,

<http://www.opengeospatial.org/standards>

BugReports <https://github.com/eblondel/ows4R/issues>

LazyLoad yes

RoxygenNote 6.1.1

NeedsCompilation no

Author Emmanuel Blondel [aut, cre] (<https://orcid.org/0000-0002-5870-5762>), Norbert Billet [ctb]

Repository CRAN

Date/Publication 2020-05-27 15:20:02 UTC

# R topics documented:

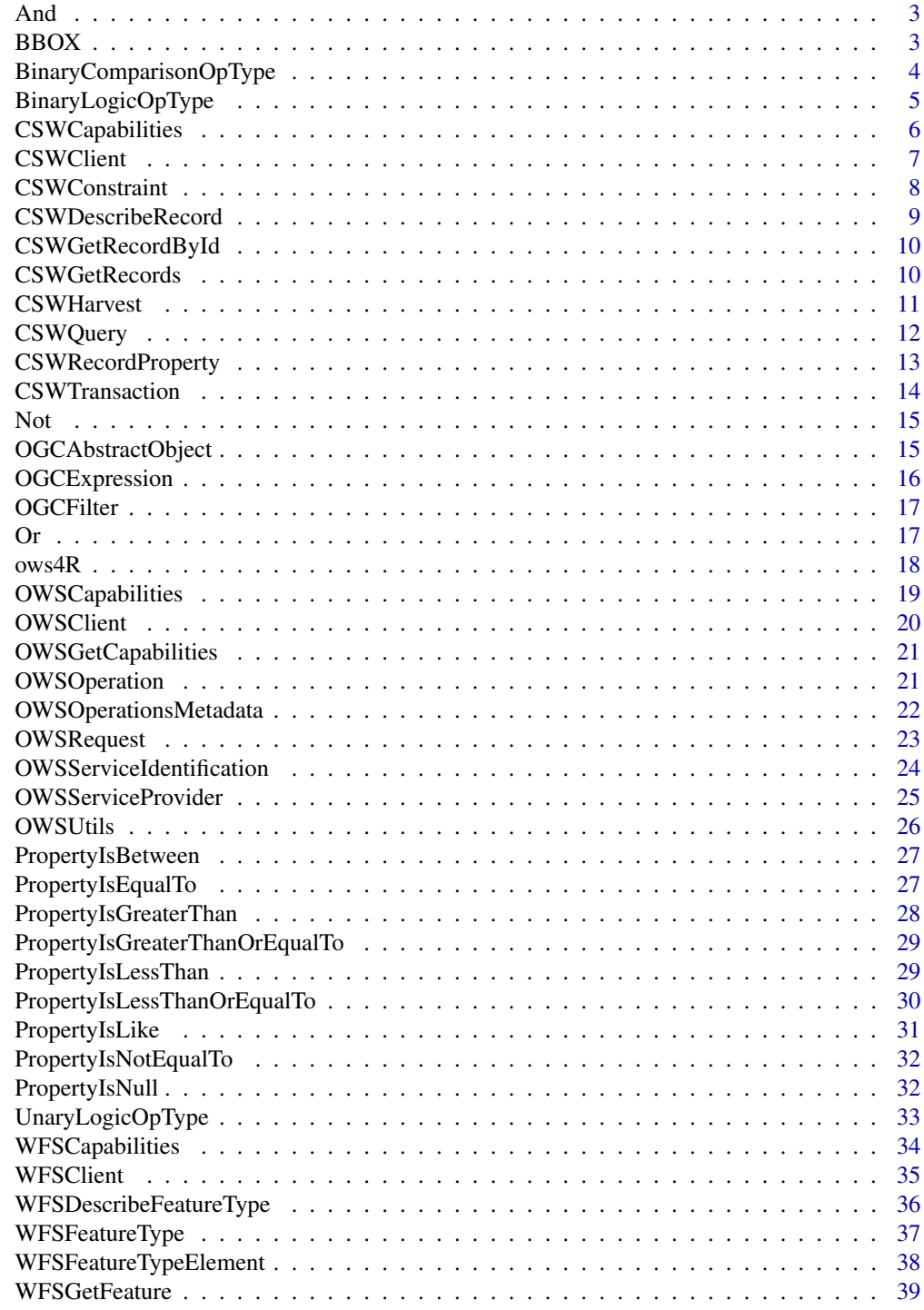

 $\blacksquare$ 

<span id="page-2-0"></span>And *And*

# Description

And

# Usage

And

# Format

[R6Class](#page-0-0) object.

# Value

Object of [R6Class](#page-0-0) for modelling an And operator

#### Methods

new(...) This method is used to instantiate an And operator

#### Author(s)

Emmanuel Blondel <emmanuel.blondel1@gmail.com>

# Examples

```
expr1 <- PropertyIsEqualTo$new(PropertyName = "property1", Literal = "value1")
expr2 <- PropertyIsEqualTo$new(PropertyName = "property2", Literal = "value2")
and <- And$new(expr1,expr2)
and_xml <- and$encode() #see how it looks like in XML
```
BBOX *BBOX*

# Description

BBOX

#### Usage

BBOX

# <span id="page-3-0"></span>Format

[R6Class](#page-0-0) object.

# Value

Object of [R6Class](#page-0-0) for modelling an BBOX

# Methods

new(bbox, srsName) This method is used to instantiate an BBOX

#### Author(s)

Emmanuel Blondel <emmanuel.blondel1@gmail.com>

#### Examples

```
bbox <- OWSUtils$toBBOX(-180,-90,180,90)
expr <- BBOX$new(bbox)
expr_xml <- expr$encode() #see how it looks like in XML
```
BinaryComparisonOpType

*BinaryComparisonOpType*

# Description

BinaryComparisonOpType

#### Usage

BinaryComparisonOpType

#### Format

[R6Class](#page-0-0) object.

# Value

Object of [R6Class](#page-0-0) for modelling an BinaryComparisonOpType

#### Methods

new(PropertyName, Literal, matchCase) This method is used to instantiate an BinaryComparisonOpType

# <span id="page-4-0"></span>BinaryLogicOpType 5

# Note

abstract super class of all the property operation classes

# Author(s)

Emmanuel Blondel <emmanuel.blondel1@gmail.com>

BinaryLogicOpType *BinaryLogicOpType*

# Description

BinaryLogicOpType

# Usage

BinaryLogicOpType

#### Format

[R6Class](#page-0-0) object.

# Value

Object of [R6Class](#page-0-0) for modelling an BinaryLogicOpType

# Methods

new(...) This method is used to instantiate an BinaryLogicOpType

#### Note

abstract super class of all the binary logical operation classes

<span id="page-5-0"></span>CSWCapabilities *CSWCapabilities*

#### Description

**CSWCapabilities** 

# Usage

CSWCapabilities

# Format

[R6Class](#page-0-0) object.

# Value

Object of [R6Class](#page-0-0) with methods for interfacing an OGC Catalogue Service for the Web (CSW) Get Capabilities document.

#### Methods

new(url, version, logger) This method is used to instantiate a WFSGetCapabilities object

#### Note

Class used to read a CSWCapabilities document. The use of CSWClient is recommended instead to benefit from the full set of capabilities associated to a CSW server.

#### Author(s)

Emmanuel Blondel <emmanuel.blondel1@gmail.com>

# Examples

```
#example based on CSW endpoint responding at http://localhost:8000/csw
caps <- CSWCapabilities$new("http://localhost:8000/geonetwork/csw", version = "2.0.2")
```
<span id="page-6-0"></span>CSWClient *CSWClient*

# Description

**CSWClient** 

#### Usage

CSWClient

# Format

[R6Class](#page-0-0) object.

#### Value

Object of [R6Class](#page-0-0) with methods for interfacing an OGC Catalogue Service for the Web.

#### Methods

- new(url, serviceVersion, user, pwd, token, logger) This method is used to instantiate a CSWClient with the url of the OGC service. Authentication is supported either with a basic (user/pwd) authentication or a token-based authentication. By default, the logger argument will be set to NULL (no logger). This argument accepts two possible values: INFO: to print only **ows4R** logs, DEBUG: to print more verbose logs
- getCapabilities() Get service capabilities. Inherited from OWS Client
- reloadCapabilities() Reload service capabilities
- describeRecord(namespace, ...) Describe records. Retrieves the XML schema for CSW records. By default, returns the XML schema for the CSW records (http://www.opengis.net/cat/csw/2.0.2). For other schemas, specify the outputSchema required, e.g. http://www.isotc211.org/2005/gmd for ISO 19115/19139 schema
- getRecordById(id, elementSetName, ...) Get a record by Id. By default, the record will be returned following the CSW schema (http://www.opengis.net/cat/csw/2.0.2). For other schemas, specify the outputSchema required, e.g. http://www.isotc211.org/2005/gmd for ISO 19115/19139 records. The parameter elementSetName should among values "full", "brief", "summary". The default "full" corresponds to the full metadata sheet returned. "brief" and "summary" will contain only a subset of the metadata content.

#### Author(s)

# <span id="page-7-0"></span>Examples

```
#example based on CSW endpoint responding at http://localhost:8000/csw
csw <- CSWClient$new("http://localhost:8000/csw", serviceVersion = "2.0.2")
#get capabilities
caps <- csw$getCapabilities()
#get records
records <- csw$getRecords()
#get record by id
record <- csw$getRecordById("my-metadata-id")
#Advanced examples at https://github.com/eblondel/ows4R/wiki#csw
```
CSWConstraint *CSWConstraint*

#### Description

**CSWConstraint** 

#### Usage

CSWConstraint

#### Format

[R6Class](#page-0-0) object.

# Value

Object of [R6Class](#page-0-0) for modelling an CSW Constraint

# Methods

new(cqlText, filter, serviceVersion) This method is used to instantiate an CSWConstraint object.

#### Author(s)

# <span id="page-8-0"></span>CSWDescribeRecord 9

# Examples

```
filter <- OGCFilter$new( PropertyIsEqualTo$new("apiso:Identifier", "12345") )
cons <- CSWConstraint$new(filter = filter)
cons_xml <- cons$encode() #how it looks like in XML
```
CSWDescribeRecord *CSWDescribeRecord*

# Description

CSWDescribeRecord

#### Usage

CSWDescribeRecord

# Format

[R6Class](#page-0-0) object.

# Value

Object of [R6Class](#page-0-0) for modelling a CSW DescribeRecord request

#### Methods

new(url, version, namespace, ...) This method is used to instantiate a CSWDescribeRecord object

# Note

Class used internally by ows4R to trigger a CSW DescribeRecord request

# Author(s)

<span id="page-9-0"></span>CSWGetRecordById *CSWGetRecordById*

# Description

CSWGetRecordById

#### Usage

CSWGetRecordById

#### Format

[R6Class](#page-0-0) object.

# Value

Object of [R6Class](#page-0-0) for modelling a CSW GetRecordById request

# Methods

new(op, url, serviceVersion, user, pwd, token, id, elementSetName, logger, ...) This method is used to instantiate a CSWGetRecordById object

#### Note

Class used internally by ows4R to trigger a CSW GetRecordById request

#### Author(s)

Emmanuel Blondel <emmanuel.blondel1@gmail.com>

CSWGetRecords *CSWGetRecords*

# Description

**CSWGetRecords** 

#### Usage

CSWGetRecords

#### Format

[R6Class](#page-0-0) object.

#### <span id="page-10-0"></span>CSWHarvest 11

# Value

Object of [R6Class](#page-0-0) for modelling a CSW GetRecords request

#### Methods

```
new(op, url, serviceVersion, user, pwd, token, query, logger, ...) This method is used
    to instantiate a CSWGetRecords object
```
# Note

Class used internally by ows4R to trigger a CSW GetRecords request

# Author(s)

Emmanuel Blondel <emmanuel.blondel1@gmail.com>

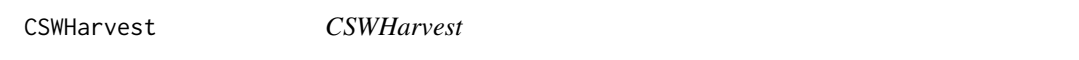

#### Description

**CSWHarvest** 

#### Usage

CSWHarvest

# Format

[R6Class](#page-0-0) object.

# Value

Object of [R6Class](#page-0-0) for modelling a CSW Harvest request

#### Methods

new(op, url, serviceVersion, user, pwd, source, resourceType, resourceFormat, logger, ...) This method is used to instantiate a CSWHarvest object

#### Note

Class used internally by ows4R to trigger a CSW Harvest request

# Author(s)

<span id="page-11-0"></span>CSWQuery *CSWQuery*

# Description

**CSWQuery** 

# Usage

CSWQuery

#### Format

[R6Class](#page-0-0) object.

# Value

Object of [R6Class](#page-0-0) for modelling an CSW Query

# Methods

new(filter, serviceVersion) This method is used to instantiate an CSWQUery object.

#### Author(s)

Emmanuel Blondel <emmanuel.blondel1@gmail.com>

# Examples

```
#CSWQuery - elementSetName
query_full <- CSWQuery$new()
query_brief <- CSWQuery$new(elementSetName = "brief")
query_summary <- CSWQuery$new(elementSetName = "summary")
#CSWQuery - cqlText with title
cons <- CSWConstraint$new(cqlText = "dc:title like '%ips%'")
query <- CSWQuery$new(constraint = cons)
#CSW 2.0.2 - Query - Filter / AnyText
filter <- OGCFilter$new( PropertyIsLike$new("csw:AnyText", "%Physio%"))
cons <- CSWConstraint$new(filter = filter)
query <- CSWQuery$new(constraint = cons)
#CSW 2.0.2 - Query - Filter / AnyText Equal
filter <- OGCFilter$new( PropertyIsEqualTo$new("csw:AnyText", "species"))
cons <- CSWConstraint$new(filter = filter)
query <- CSWQuery$new(constraint = cons)
#CSW 2.0.2 - Query - Filter / AnyText And Not
```

```
filter <- OGCFilter$new(And$new(
  PropertyIsLike$new("csw:AnyText", "%lorem%"),
  PropertyIsLike$new("csw:AnyText", "%ipsum%"),
 Not$new(
    PropertyIsLike$new("csw:AnyText", "%dolor%")
  )
))
cons <- CSWConstraint$new(filter = filter)
query <- CSWQuery$new(constraint = cons)
#CSW 2.0.2 - Query - Filter / AnyText And nested Or
filter <- OGCFilter$new(And$new(
  PropertyIsEqualTo$new("dc:title", "Aliquam fermentum purus quis arcu"),
  PropertyIsEqualTo$new("dc:format", "application/pdf"),
  Or$new(
    PropertyIsEqualTo$new("dc:type", "http://purl.org/dc/dcmitype/Dataset"),
    PropertyIsEqualTo$new("dc:type", "http://purl.org/dc/dcmitype/Service"),
    PropertyIsEqualTo$new("dc:type", "http://purl.org/dc/dcmitype/Image"),
    PropertyIsEqualTo$new("dc:type", "http://purl.org/dc/dcmitype/Text")
 )
))
cons <- CSWConstraint$new(filter = filter)
query <- CSWQuery$new(elementSetName = "brief", constraint = cons)
#CSW 2.0.2 - Query - Filter / BBOX
bbox <- matrix(c(-180,180,-90,90), nrow = 2, ncol = 2, byrow = TRUE,
               dimnames = list(c("x", "y"), c("min", "max"))filter <- OGCFilter$new( BBOX$new(bbox = bbox) )
cons <- CSWConstraint$new(filter = filter)
query <- CSWQuery$new(elementSetName = "brief", constraint = cons)
```
CSWRecordProperty *CSWRecordProperty*

#### Description

CSWRecordProperty

#### Usage

CSWRecordProperty

# Format

[R6Class](#page-0-0) object.

#### Value

Object of [R6Class](#page-0-0) for modelling an CSW RecordProperty

#### <span id="page-13-0"></span>Methods

new(name, value) This method is used to instantiate an CSWRecordProperty object.

#### Author(s)

Emmanuel Blondel <emmanuel.blondel1@gmail.com>

# Examples

```
rp <- CSWRecordProperty$new(name = "NAME", value = "VALUE")
rp_xml <- rp$encode() #see how it looks in XML
```
CSWTransaction *CSWTransaction*

### Description

**CSWTransaction** 

#### Usage

CSWTransaction

# Format

[R6Class](#page-0-0) object.

# Value

Object of [R6Class](#page-0-0) for modelling a CSW Transaction request

#### Methods

new(url, version, id) This method is used to instantiate a CSWTransaction object

#### Note

Class used internally by ows4R to trigger a CSW Transaction request

#### Author(s)

<span id="page-14-0"></span>Not *Not*

# Description

Not

# Usage

Not

# Format

[R6Class](#page-0-0) object.

# Value

Object of [R6Class](#page-0-0) for modelling an Not

# Methods

new(...) This method is used to instantiate an Not operator

# Author(s)

Emmanuel Blondel <emmanuel.blondel1@gmail.com>

# Examples

```
expr <- PropertyIsEqualTo$new(PropertyName = "property", Literal = "value")
not <- Not$new(expr)
not_xml <- not$encode() #see how it looks like in XML
```
OGCAbstractObject *OGCAbstractObject*

# Description

OGCAbstractObject

#### Usage

OGCAbstractObject

# Format

[R6Class](#page-0-0) object.

# Value

Object of [R6Class](#page-0-0) for modelling an OGCAbstractObject

# Methods

new() This method is used to instantiate an OGCAbstractObject

# Note

abstract class used by ows4R

# Author(s)

Emmanuel Blondel <emmanuel.blondel1@gmail.com>

<span id="page-15-1"></span>OGCExpression *OGCExpression*

#### Description

**OGCExpression** 

# Usage

OGCExpression

# Format

[R6Class](#page-0-0) object.

#### Value

Object of [R6Class](#page-0-0) for modelling an OGC Expression

#### Methods

new() This method is used to instantiate an OGCExpression object

#### Note

abstract class

#### Author(s)

<span id="page-15-0"></span>

<span id="page-16-0"></span>OGCFilter *OGCFilter*

# Description

**OGCFilter** 

# Usage

OGCFilter

#### Format

[R6Class](#page-0-0) object.

# Value

Object of [R6Class](#page-0-0) for modelling an OGC Filter

# Methods

new(expr) This method is used to instantiate an OGCFilter object. The unique argument should be an object of class [OGCExpression](#page-15-1)

# Author(s)

Emmanuel Blondel <emmanuel.blondel1@gmail.com>

# Examples

```
expr <- PropertyIsEqualTo$new(PropertyName = "property", Literal = "value")
not <- Not$new(expr)
not_xml <- not$encode() #see how it looks like in XML
```
Or *Or*

# Description

Or

# Usage

Or

18 ows4R

# Format

[R6Class](#page-0-0) object.

# Value

Object of [R6Class](#page-0-0) for modelling an Or operator

#### Methods

new(...) This method is used to instantiate an Or operator

#### Author(s)

Emmanuel Blondel <emmanuel.blondel1@gmail.com>

# Examples

```
expr1 <- PropertyIsEqualTo$new(PropertyName = "property1", Literal = "value1")
expr2 <- PropertyIsEqualTo$new(PropertyName = "property2", Literal = "value2")
or <- Or$new(expr1,expr2)
or_xml <- or$encode() #see how it looks like in XML
```
ows4R *Interface to OGC Web-Services*

#### Description

Provides an Interface to Web-Services defined as standards by the Open Geospatial Consortium (OGC), including Web Feature Service (WFS) for vector data, Catalogue Service (CSW) for ISO/OGC metadata and associated standards such as the common web-service specification (OWS) and OGC Filter Encoding. The long-term purpose is to add support for additional OGC service standards such as Web Coverage Service (WCS) and Web Processing Service (WPS).

# Details

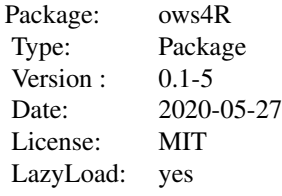

<span id="page-17-0"></span>

# <span id="page-18-0"></span>OWSCapabilities 19

#### Author(s)

Emmanuel Blondel <emmanuel.blondel1@gmail.com>

OWSCapabilities *OWSGetCapabilities*

# Description

OWSGetCapabilities

#### Usage

OWSCapabilities

# Format

[R6Class](#page-0-0) object.

# Value

Object of [R6Class](#page-0-0) with methods for interfacing an abstract OWS Get Capabilities document.

#### Methods

new(url, service, serviceVersion, owsVersion, logger) This method is used to instantiate a OWSGetCapabilities object

getUrl() Get URL

getVersion() Get version

getRequest() Get request

getServiceIdentification() Get the service identification

getServiceProvider() Get the service provider

getOperationsMetadata() Get the service operations metadata

#### Note

abstract class used by ows4R

#### Author(s)

<span id="page-19-0"></span>OWSClient *OWSClient*

# Description

OWSClient

#### Usage

OWSClient

#### Format

[R6Class](#page-0-0) object.

# Value

Object of [R6Class](#page-0-0) with methods for interfacing a Common OGC web-service.

#### Fields

url the Base url of OWS service

version the version of OWS service

#### Methods

new(url, service, serviceVersion, user, pwd, logger) This method is used to instantiate a OWSClient with the url of the OGC service. Authentication (user/pwd) is not yet supported and will be added with the support of service transactional modes. By default, the logger argument will be set to NULL (no logger). This argument accepts two possible values: INFO: to print only ows4R logs, DEBUG: to print more verbose logs

getUrl() Get the service URL

getVersion() Get the service version

getCapabilities() Get the service capabilities

#### Note

Abstract class used internally by ows4R

#### Author(s)

<span id="page-20-0"></span>OWSGetCapabilities *OWSGetCapabilities*

# Description

OWSGetCapabilities

# Usage

OWSGetCapabilities

#### Format

[R6Class](#page-0-0) object.

# Value

Object of [R6Class](#page-0-0) for modelling a GetCapabilities request

# Methods

new(op, url, service, version) This method is used to instantiate a OWSGetCapabilities object

# Note

Abstract class used internally by ows4R

# Author(s)

Emmanuel Blondel <emmanuel.blondel1@gmail.com>

OWSOperation *OWSOperation*

# Description

**OWSOperation** 

#### Usage

OWSOperation

#### Format

[R6Class](#page-0-0) object.

#### <span id="page-21-0"></span>Value

Object of [R6Class](#page-0-0) for modelling an OGC Operation

# Methods

new(xmlObj, serviceVersion) This method is used to instantiate an OWSOperation object getName() Get name getParameters() Get the list of parameters getParameter(name) Get a given parameter

#### Note

Abstract class used internally by ows4R

# Author(s)

Emmanuel Blondel <emmanuel.blondel1@gmail.com>

OWSOperationsMetadata *OWSOperationsMetadata*

#### Description

OWSOperationsMetadata

# Usage

OWSOperationsMetadata

# Format

[R6Class](#page-0-0) object.

# Value

Object of [R6Class](#page-0-0) for modelling an OGC Operations Metadata

# Methods

new(xmlObj, serviceVersion) This method is used to instantiate a OWSOperationsMetadata object

getOperations() Get operations

# Note

Abstract class used internally by ows4R

# <span id="page-22-0"></span>OWSRequest 23

# Author(s)

Emmanuel Blondel <emmanuel.blondel1@gmail.com>

OWSRequest *OWSRequest*

# Description

**OWSRequest** 

#### Usage

OWSRequest

# Format

[R6Class](#page-0-0) object.

# Value

Object of [R6Class](#page-0-0) for modelling a generic OWS request

#### Methods

new(op, type, url, request, user, pwd, namedParams, attrs, contentType, mimeType, logger) This method is used to instantiate a object for doing an OWS request

getRequest() Get the request payload

getRequestHeaders() Get the request headers

getStatus() Get the request status code

getResponse() Get the request response

getException() Get the exception (in case of request failure)

getResult() Get the result TRUE if the request is successful, FALSE otherwise

#### Note

Abstract class used internally by ows4R

#### Author(s)

<span id="page-23-0"></span>OWSServiceIdentification

*OWSServiceIdentification*

# Description

OWSServiceIdentification

# Usage

OWSServiceIdentification

# Format

[R6Class](#page-0-0) object.

# Value

Object of [R6Class](#page-0-0) for modelling an OGC Service Identification

#### Methods

new(xmlObj, serviceVersion) This method is used to instantiate a OWSServiceIdentification object

getName() Get service name

getTitle() Get service title

getAbstract() Get service abstract

getKeywords() Get service keywords

getOnlineResource() Get service online resource

getServiceType Get service type

getServiceTypeVersion Get service type version

# Note

Abstract class used internally by ows4R

#### Author(s)

# <span id="page-24-0"></span>Description

OWSServiceProvider

#### Usage

OWSServiceProvider

# Format

[R6Class](#page-0-0) object.

# Value

Object of [R6Class](#page-0-0) for modelling an OGC Service Provider

# Methods

new(xmlObj, version) This method is used to instantiate a OWSServiceProvider object

getProviderName() Get the provider name

getProviderSite() Get the provide site

getServiceContact() Get the service contact, as object of class ISOResponsibleParty from package geometa

# Note

Abstract class used internally by ows4R

#### Author(s)

<span id="page-25-0"></span>OWSUtils *OWSUtils*

# Description

OWSUtils

# Usage

OWSUtils

#### Format

[R6Class](#page-0-0) object.

#### Value

set of OWS Utilities

# Static methods

getNamespaces() Get the namespaces associated to a given XML object findNamespace(namespaces, id, uri) Finds a namespace by id or by URI toBBOX(xmin, xmax, ymin, ymax) Creates a bbox matrix from min/max x/y coordinates findP4s(srsName, morphToESRI) Finds the PROJ4 string definition for a given srsName toCRS(srsName) Converts a srsName into a CRS object toEPSG(crs) Get the EPSG code from a CRS object getAspectRatio(bbox) Get the aspect ratio for a given bbox

#### Author(s)

Emmanuel Blondel <emmanuel.blondel1@gmail.com>

#### Examples

```
#toBBOX
bbox <- OWSUtils$toBBOX(-180,-90,180,90)
#toCRS
crs <- OWSUtils$toCRS("EPSG:4326")
```
<span id="page-26-0"></span>PropertyIsBetween *PropertyIsBetween*

# Description

PropertyIsBetween

#### Usage

PropertyIsBetween

# Format

[R6Class](#page-0-0) object.

# Value

Object of [R6Class](#page-0-0) for modelling an PropertyIsBetween

# Methods

new(PropertyName, lower, upper) This method is used to instantiate an PropertyIsBetween

# Author(s)

Emmanuel Blondel <emmanuel.blondel1@gmail.com>

### Examples

```
expr <- PropertyIsBetween$new(PropertyName = "property", lower = 1, upper = 10)
expr_xml <- expr$encode() #see how it looks like in XML
```
PropertyIsEqualTo *PropertyIsEqualTo*

# Description

PropertyIsEqualTo

#### Usage

PropertyIsEqualTo

#### Format

[R6Class](#page-0-0) object.

#### <span id="page-27-0"></span>Value

Object of [R6Class](#page-0-0) for modelling an PropertyIsEqualTo

# Methods

new(PropertyName, Literal, matchCase) This method is used to instantiate an PropertyIsEqualTo

#### Author(s)

Emmanuel Blondel <emmanuel.blondel1@gmail.com>

#### Examples

```
expr <- PropertyIsEqualTo$new(PropertyName = "property", Literal = "value")
expr_xml <- expr$encode() #see how it looks like in XML
```
PropertyIsGreaterThan *PropertyIsGreaterThan*

# Description

PropertyIsGreaterThan

#### Usage

PropertyIsGreaterThan

#### Format

[R6Class](#page-0-0) object.

# Value

Object of [R6Class](#page-0-0) for modelling an PropertyIsGreaterThan

#### Methods

new(PropertyName, Literal, matchCase) This method is used to instantiate an PropertyIsGreaterThan

#### Author(s)

Emmanuel Blondel <emmanuel.blondel1@gmail.com>

#### Examples

```
expr <- PropertyIsGreaterThan$new(PropertyName = "property", Literal = "value")
expr_xml <- expr$encode() #see how it looks like in XML
```
<span id="page-28-0"></span>PropertyIsGreaterThanOrEqualTo *PropertyIsGreaterThanOrEqualTo*

# Description

PropertyIsGreaterThanOrEqualTo

#### Usage

PropertyIsGreaterThanOrEqualTo

# Format

[R6Class](#page-0-0) object.

# Value

Object of [R6Class](#page-0-0) for modelling an PropertyIsGreaterThanOrEqualTo

#### Methods

new(PropertyName, Literal, matchCase) This method is used to instantiate an PropertyIsGreaterThanOrEqualTo

#### Author(s)

Emmanuel Blondel <emmanuel.blondel1@gmail.com>

#### Examples

```
expr <- PropertyIsGreaterThanOrEqualTo$new(PropertyName = "property", Literal = "value")
expr_xml <- expr$encode() #see how it looks like in XML
```
PropertyIsLessThan *PropertyIsLessThan*

# Description

PropertyIsLessThan

#### Usage

PropertyIsLessThan

# <span id="page-29-0"></span>Format

[R6Class](#page-0-0) object.

# Value

Object of [R6Class](#page-0-0) for modelling an PropertyIsLessThan

# **Methods**

new(PropertyName, Literal, matchCase) This method is used to instantiate an PropertyIsLessThan

#### Author(s)

Emmanuel Blondel <emmanuel.blondel1@gmail.com>

#### Examples

```
expr <- PropertyIsLessThan$new(PropertyName = "property", Literal = "value")
expr_xml <- expr$encode() #see how it looks like in XML
```
PropertyIsLessThanOrEqualTo

*PropertyIsLesserThanOrEqualTo*

#### Description

PropertyIsLesserThanOrEqualTo

# Usage

PropertyIsLessThanOrEqualTo

# Format

[R6Class](#page-0-0) object.

# Value

Object of [R6Class](#page-0-0) for modelling an PropertyIsLesserThanOrEqualTo

# Methods

new(PropertyName, Literal, matchCase) This method is used to instantiate an PropertyIsLesserThanOrEqualTo

#### Author(s)

# <span id="page-30-0"></span>PropertyIsLike 31

# Examples

expr <- PropertyIsLessThanOrEqualTo\$new(PropertyName = "property", Literal = "value") expr\_xml <- expr\$encode() #see how it looks like in XML

PropertyIsLike *PropertyIsLike*

#### Description

PropertyIsLike

#### Usage

PropertyIsLike

#### Format

[R6Class](#page-0-0) object.

# Value

Object of [R6Class](#page-0-0) for modelling an PropertyIsLike

# Methods

new(PropertyOperator, PropertyName, Literal, escapeChar, singleChar, wildCard, matchCase) This method is used to instantiate an PropertyIsLike

# Author(s)

Emmanuel Blondel <emmanuel.blondel1@gmail.com>

# Examples

```
expr <- PropertyIsLike$new(PropertyName = "property", Literal = "value")
expr_xml <- expr$encode() #see how it looks like in XML
```
<span id="page-31-0"></span>PropertyIsNotEqualTo *PropertyIsNotEqualTo*

# Description

PropertyIsNotEqualTo

# Usage

PropertyIsNotEqualTo

# Format

[R6Class](#page-0-0) object.

# Value

Object of [R6Class](#page-0-0) for modelling an PropertyIsNotEqualTo

# Methods

new(PropertyName, Literal, matchCase) This method is used to instantiate an PropertyIsNotEqualTo

#### Author(s)

Emmanuel Blondel <emmanuel.blondel1@gmail.com>

# Examples

```
expr <- PropertyIsNotEqualTo$new(PropertyName = "property", Literal = "value")
expr_xml <- expr$encode() #see how it looks like in XML
```
PropertyIsNull *PropertyIsNull*

# Description

PropertyIsNull

#### Usage

PropertyIsNull

# <span id="page-32-0"></span>UnaryLogicOpType 33

# Format

[R6Class](#page-0-0) object.

# Value

Object of [R6Class](#page-0-0) for modelling an PropertyIsNull

#### Methods

new(PropertyName) This method is used to instantiate an PropertyIsNull

# Author(s)

Emmanuel Blondel <emmanuel.blondel1@gmail.com>

# Examples

```
expr <- PropertyIsNull$new(PropertyName = "property")
expr_xml <- expr$encode() #see how it looks like in XML
```
UnaryLogicOpType *UnaryLogicOpType*

# Description

UnaryLogicOpType

#### Usage

UnaryLogicOpType

# Format

[R6Class](#page-0-0) object.

# Value

Object of [R6Class](#page-0-0) for modelling an UnaryLogicOpType

# Methods

new(...) This method is used to instantiate an UnaryLogicOpType

#### Note

abstract super class of all the unary logical operation classes

<span id="page-33-0"></span>WFSCapabilities *WFSCapabilities*

#### Description

WFSCapabilities

#### Usage

WFSCapabilities

#### Format

[R6Class](#page-0-0) object.

# Value

Object of [R6Class](#page-0-0) with methods for interfacing an OGC Web Feature Service Get Capabilities document.

#### Methods

new(url, version) This method is used to instantiate a WFSGetCapabilities object

getFeatureTypes(pretty) List the feature types available. If pretty is TRUE, the output will be an object of class data.frame

findFeatureTypeByName(name, exact) Find feature type(s) by name.

#### Note

Class used to read a WFSCapabilities document. The use of WFSClient is recommended instead to benefit from the full set of capabilities associated to a WFS server.

#### Author(s)

Emmanuel Blondel <emmanuel.blondel1@gmail.com>

# Examples

```
#example based on CSW endpoint responding at http://localhost:8080/geoserver/wfs
caps <- WFSCapabilities$new("http://localhost:8080/geoserver/wfs", version = "1.1.1")
```
<span id="page-34-0"></span>WFSClient *WFSClient*

# Description

**WFSClient** 

#### Usage

WFSClient

#### Format

[R6Class](#page-0-0) object.

#### Value

Object of [R6Class](#page-0-0) with methods for interfacing an OGC Web Feature Service.

# Methods

- new(url, serviceVersion, user, pwd, logger) This method is used to instantiate a WFSClient with the url of the OGC service. Authentication (user/pwd) is not yet supported and will be added with the support of service transactional modes. By default, the logger argument will be set to NULL (no logger). This argument accepts two possible values: INFO: to print only ows4R logs, DEBUG: to print more verbose logs
- getCapabilities() Get service capabilities. Inherited from OWS Client
- reloadCapabilities() Reload service capabilities
- describeFeatureType(typeName) Get the description of a given featureType
- getFeatures(typeName, ...) Retrieves the features for a given feature type.
- getFeatureTypes(pretty) List the feature types available. If pretty is TRUE, the output will be an object of class data.frame

#### Author(s)

Emmanuel Blondel <emmanuel.blondel1@gmail.com>

#### Examples

```
#example based on a WFS endpoint responding at http://localhost:8080/geoserver/wfs
wfs <- WFSClient$new("http://localhost:8080/geoserver/wfs", serviceVersion = "1.1.1")
```

```
#get capabilities
caps <- wfs$getCapabilities()
```
#find feature type

```
ft <- caps$findFeatureTypeByName("mylayer")
if(length(ft)>0){
 data <- ft$getFeatures()
  data_with_filter <- ft$getFeatures(cql_filter = "somefilter")
}
```
#Advanced examples at https://github.com/eblondel/ows4R/wiki#wfs

WFSDescribeFeatureType

*WFSDescribeFeatureType*

# Description

WFSDescribeFeatureType

#### Usage

WFSDescribeFeatureType

#### Format

[R6Class](#page-0-0) object.

# Value

Object of [R6Class](#page-0-0) for modelling a WFS DescribeFeatureType request

#### Methods

new(op, url, version, typeName, logger, ...) This method is used to instantiate a WFSDescribeFeatureType object

# Note

Abstract class used by ows4R to trigger a WFS DescribeFeatureType request

#### Author(s)

<span id="page-36-0"></span>WFSFeatureType *WFSFeatureType*

#### Description

WFSFeatureType

#### Usage

WFSFeatureType

# Format

[R6Class](#page-0-0) object.

# Value

Object of [R6Class](#page-0-0) modelling a WFS feature type

#### Methods

new(xmlObj, capabilities, version, logger) This method is used to instantiate a WFSFeatureType object

getName() Get feature type name

getTitle() Get feature type title

getAbstract() Get feature type abstract

getKeywords() Get feature type keywords

getDefaultCRS() Get feature type default CRS

getBoundingBox() Get feature type bounding box

getDescription(pretty) Get feature type description. If pretty is TRUE, the output will be an object of class data.frame

getFeatures() Get features

#### Note

Abstract class used by ows4R

#### Author(s)

<span id="page-37-0"></span>WFSFeatureTypeElement *WFSFeatureTypeElement*

#### Description

WFSFeatureTypeElement

#### Usage

WFSFeatureTypeElement

# Format

[R6Class](#page-0-0) object.

# Value

Object of [R6Class](#page-0-0) modelling a WFS feature type element

# Methods

new(xmlObj) This method is used to instantiate a WFSFeatureTypeElement object

getMinOccurs() Get min occurs

getMaxOccurs() Get max occurs

isNillable() Get TRUE if nillable, FALSE otherwise

getName() Get element name

getType() Get element type

# Note

Abstract class used by ows4R

#### Author(s)

<span id="page-38-0"></span>WFSGetFeature *WFSGetFeature*

# Description

**WFSGetFeature** 

# Usage

WFSGetFeature

# Format

[R6Class](#page-0-0) object.

# Value

Object of [R6Class](#page-0-0) for modelling a WFS GetFeature request

# Methods

new(op, url, version, typeName, logger, ...) This method is used to instantiate a WFSGet-Feature object

# Note

Abstract class used by ows4R to trigger a WFS DescribeFeatureType request

#### Author(s)

# <span id="page-39-0"></span>**Index**

∗Topic Abstract OGCAbstractObject, [15](#page-14-0) ∗Topic And And, [3](#page-2-0) ∗Topic BBOX BBOX, [3](#page-2-0) ∗Topic BinaryComparisonOpType BinaryComparisonOpType, [4](#page-3-0) PropertyIsEqualTo, [27](#page-26-0) PropertyIsGreaterThan, [28](#page-27-0) PropertyIsGreaterThanOrEqualTo, [29](#page-28-0) PropertyIsLessThan, [29](#page-28-0) PropertyIsLessThanOrEqualTo, [30](#page-29-0) PropertyIsNotEqualTo, [32](#page-31-0) ∗Topic BinaryLogicOpType And, [3](#page-2-0) BinaryLogicOpType, [5](#page-4-0) Or, [17](#page-16-0) ∗Topic CSW CSWCapabilities, [6](#page-5-0) CSWClient, [7](#page-6-0) CSWDescribeRecord, [9](#page-8-0) CSWGetRecordById, [10](#page-9-0) CSWGetRecords, [10](#page-9-0) CSWHarvest, [11](#page-10-0) CSWRecordProperty, [13](#page-12-0) CSWTransaction, [14](#page-13-0) ∗Topic Capabilities CSWCapabilities, [6](#page-5-0) ∗Topic Common OWSClient, [20](#page-19-0) ∗Topic DescribeFeatureType WFSDescribeFeatureType, [36](#page-35-0) ∗Topic DescribeRecord CSWDescribeRecord, [9](#page-8-0) ∗Topic Expression And, [3](#page-2-0) BBOX, [3](#page-2-0) BinaryComparisonOpType, [4](#page-3-0)

BinaryLogicOpType, [5](#page-4-0) Not, [15](#page-14-0) OGCExpression, [16](#page-15-0) Or, [17](#page-16-0) PropertyIsBetween, [27](#page-26-0) PropertyIsEqualTo, [27](#page-26-0) PropertyIsGreaterThan, [28](#page-27-0) PropertyIsGreaterThanOrEqualTo, [29](#page-28-0) PropertyIsLessThan, [29](#page-28-0) PropertyIsLessThanOrEqualTo, [30](#page-29-0) PropertyIsLike, [31](#page-30-0) PropertyIsNotEqualTo, [32](#page-31-0) PropertyIsNull, [32](#page-31-0) UnaryLogicOpType, [33](#page-32-0) ∗Topic FeatureType WFSFeatureType, [37](#page-36-0) WFSFeatureTypeElement, [38](#page-37-0) ∗Topic Feature WFSClient, [35](#page-34-0) ∗Topic Filter CSWConstraint, [8](#page-7-0) OGCFilter, [17](#page-16-0) ∗Topic GetCapabilities OWSCapabilities, [19](#page-18-0) OWSGetCapabilities, [21](#page-20-0) WFSCapabilities, [34](#page-33-0) ∗Topic GetFeature WFSGetFeature, [39](#page-38-0) ∗Topic GetRecordById CSWGetRecordById, [10](#page-9-0) ∗Topic GetRecords CSWGetRecords, [10](#page-9-0) ∗Topic Harvest CSWHarvest, [11](#page-10-0) ∗Topic Identification OWSServiceIdentification, [24](#page-23-0) ∗Topic Not Not, [15](#page-14-0) ∗Topic OGC

And, [3](#page-2-0) BBOX, [3](#page-2-0) BinaryComparisonOpType, [4](#page-3-0) BinaryLogicOpType, [5](#page-4-0) CSWCapabilities, [6](#page-5-0) CSWClient, [7](#page-6-0) CSWConstraint, [8](#page-7-0) CSWDescribeRecord, [9](#page-8-0) CSWGetRecordById, [10](#page-9-0) CSWGetRecords, [10](#page-9-0) CSWHarvest, [11](#page-10-0) CSWQuery, [12](#page-11-0) CSWTransaction, [14](#page-13-0) Not, [15](#page-14-0) OGCAbstractObject, [15](#page-14-0) OGCExpression, [16](#page-15-0) OGCFilter, [17](#page-16-0) Or, [17](#page-16-0) OWSCapabilities, [19](#page-18-0) OWSClient, [20](#page-19-0) OWSGetCapabilities, [21](#page-20-0) OWSOperation, [21](#page-20-0) OWSOperationsMetadata, [22](#page-21-0) OWSRequest, [23](#page-22-0) OWSServiceIdentification, [24](#page-23-0) OWSServiceProvider, [25](#page-24-0) OWSUtils, [26](#page-25-0) PropertyIsBetween, [27](#page-26-0) PropertyIsEqualTo, [27](#page-26-0) PropertyIsGreaterThan, [28](#page-27-0) PropertyIsGreaterThanOrEqualTo, [29](#page-28-0) PropertyIsLessThan, [29](#page-28-0) PropertyIsLessThanOrEqualTo, [30](#page-29-0) PropertyIsLike, [31](#page-30-0) PropertyIsNotEqualTo, [32](#page-31-0) PropertyIsNull, [32](#page-31-0) UnaryLogicOpType, [33](#page-32-0) WFSCapabilities, [34](#page-33-0) WFSClient, [35](#page-34-0) WFSDescribeFeatureType, [36](#page-35-0) WFSFeatureType, [37](#page-36-0) WFSFeatureTypeElement, [38](#page-37-0) WFSGetFeature, [39](#page-38-0) ∗Topic OWS OWSCapabilities, [19](#page-18-0) OWSClient, [20](#page-19-0) OWSOperation, [21](#page-20-0) OWSOperationsMetadata, [22](#page-21-0)

OWSRequest, [23](#page-22-0) OWSServiceIdentification, [24](#page-23-0) OWSServiceProvider, [25](#page-24-0) OWSUtils, [26](#page-25-0) ∗Topic Object OGCAbstractObject, [15](#page-14-0) ∗Topic Or Or, [17](#page-16-0) ∗Topic PropertyIsBetween PropertyIsBetween, [27](#page-26-0) ∗Topic PropertyIsEqualTo PropertyIsEqualTo, [27](#page-26-0) ∗Topic PropertyIsGreaterThanOrEqualTo PropertyIsGreaterThanOrEqualTo, [29](#page-28-0) ∗Topic PropertyIsGreaterThan PropertyIsGreaterThan, [28](#page-27-0) ∗Topic PropertyIsLessThan PropertyIsLessThan, [29](#page-28-0) ∗Topic PropertyIsLesserThanOrEqualTo PropertyIsLessThanOrEqualTo, [30](#page-29-0) ∗Topic PropertyIsLike PropertyIsLike, [31](#page-30-0) ∗Topic PropertyIsNotEqualTo PropertyIsNotEqualTo, [32](#page-31-0) ∗Topic PropertyIsNull PropertyIsNull, [32](#page-31-0) ∗Topic Provider OWSServiceProvider, [25](#page-24-0) ∗Topic Query CSWQuery, [12](#page-11-0) ∗Topic RecordProperty CSWRecordProperty, [13](#page-12-0) ∗Topic Request OWSRequest, [23](#page-22-0) ∗Topic Service OWSServiceIdentification, [24](#page-23-0) OWSServiceProvider, [25](#page-24-0) ∗Topic Transaction CSWTransaction, [14](#page-13-0) ∗Topic UnaryLogicOpType Not, [15](#page-14-0) UnaryLogicOpType, [33](#page-32-0) ∗Topic Utils OWSUtils, [26](#page-25-0) ∗Topic WFS WFSCapabilities, [34](#page-33-0)

#### 42 INDEX

WFSClient, [35](#page-34-0) WFSDescribeFeatureType, [36](#page-35-0) WFSFeatureType, [37](#page-36-0) WFSFeatureTypeElement, [38](#page-37-0) WFSGetFeature, [39](#page-38-0) ∗Topic catalogue CSWClient, [7](#page-6-0) ∗Topic metadata OWSOperationsMetadata, [22](#page-21-0) ∗Topic operation OWSOperation, [21](#page-20-0) OWSOperationsMetadata, [22](#page-21-0) ∗Topic service CSWClient, [7](#page-6-0) ∗Topic web CSWClient, [7](#page-6-0)

# And, [3](#page-2-0)

BBOX, [3](#page-2-0) BinaryComparisonOpType, [4](#page-3-0) BinaryLogicOpType, [5](#page-4-0)

CSWCapabilities, [6](#page-5-0) CSWClient, [7](#page-6-0) CSWConstraint, [8](#page-7-0) CSWDescribeRecord, [9](#page-8-0) CSWGetRecordById, [10](#page-9-0) CSWGetRecords, [10](#page-9-0) CSWHarvest, [11](#page-10-0) CSWQuery, [12](#page-11-0) CSWRecordProperty, [13](#page-12-0) CSWTransaction, [14](#page-13-0)

Not, [15](#page-14-0)

OGCAbstractObject, [15](#page-14-0) OGCExpression, [16,](#page-15-0) *[17](#page-16-0)* OGCFilter, [17](#page-16-0) Or, [17](#page-16-0) ows4R, [18](#page-17-0) ows4R-package *(*ows4R*)*, [18](#page-17-0) OWSCapabilities, [19](#page-18-0) OWSClient, [20](#page-19-0) OWSGetCapabilities, [21](#page-20-0) OWSOperation, [21](#page-20-0) OWSOperationsMetadata, [22](#page-21-0) OWSRequest, [23](#page-22-0) OWSServiceIdentification, [24](#page-23-0) OWSServiceProvider, [25](#page-24-0) OWSUtils, [26](#page-25-0)

PropertyIsBetween, [27](#page-26-0) PropertyIsEqualTo, [27](#page-26-0) PropertyIsGreaterThan, [28](#page-27-0) PropertyIsGreaterThanOrEqualTo, [29](#page-28-0) PropertyIsLessThan, [29](#page-28-0) PropertyIsLessThanOrEqualTo, [30](#page-29-0) PropertyIsLike, [31](#page-30-0) PropertyIsNotEqualTo, [32](#page-31-0) PropertyIsNull, [32](#page-31-0)

#### R6Class, *[3](#page-2-0)[–39](#page-38-0)*

UnaryLogicOpType, [33](#page-32-0)

WFSCapabilities, [34](#page-33-0) WFSClient, [35](#page-34-0) WFSDescribeFeatureType, [36](#page-35-0) WFSFeatureType, [37](#page-36-0) WFSFeatureTypeElement, [38](#page-37-0) WFSGetFeature, [39](#page-38-0)